**3** 音の高さの分析

 $3.1$ 

 $x(t) = x(t + \tau)$  (1)  $\begin{array}{lll} \left( \quad & t_0 \leq t \leq t_0 + \tau & t \end{array} \right)$ 演習 **27** 周期的な音を録音し、適当な範囲でプロットせよ。そのプロットを目視して、その音の周期を推測せよ。

 $3.2$ 

 $t_0$   $t_0 + k\tau$  (*k*  $)$ 

周期的とは、ある一定の間隔で同じことが起きるということである。一定の間隔を *τ* として、この関係を式で

$$
r(m) = \sum_{n=0}^{N-m-1} x(n)x(n+m) \ (0 \le m \le N-1)
$$
 (2)

 $N$ 

 $\begin{minipage}[c]{0.75\textwidth} \centering \begin{tabular}{l} \multicolumn{2}{c} {\textbf{MATLAB}} \end{tabular} & \begin{tabular}{c} \multicolumn{2}{c} {\textbf{MATLAB}} \end{tabular} & \begin{tabular}{c} \multicolumn{2}{c} {\textbf{MATLAB}} \end{tabular} & \begin{tabular}{c} \multicolumn{2}{c} {\textbf{MATLAB}} \end{tabular} & \begin{tabular}{c} \multicolumn{2}{c} {\textbf{MATLAB}} \end{tabular} & \begin{tabular}{c} \multicolumn{2}{c} {\textbf{MATLAB}} \end{tabular} & \begin{tabular}{c} \$ 

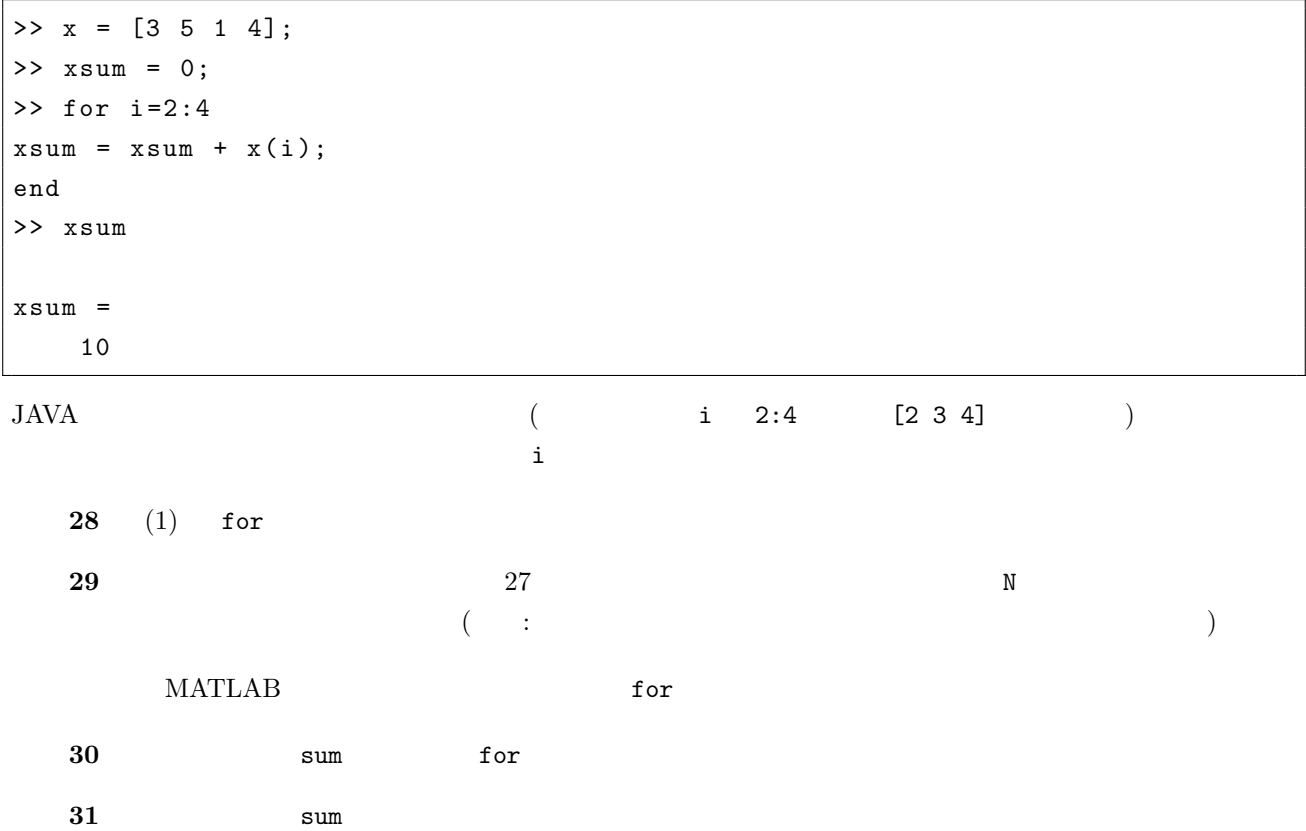

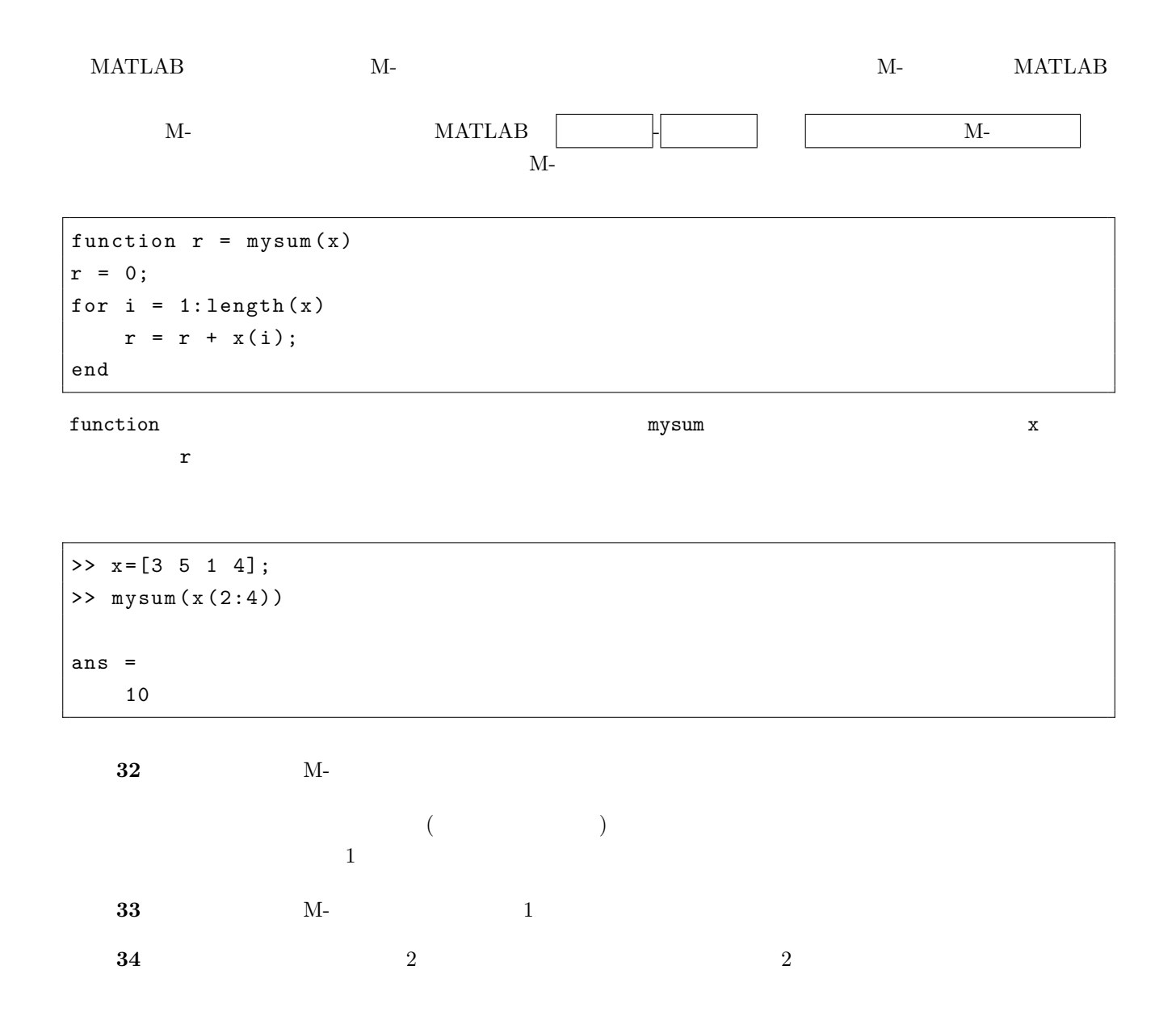

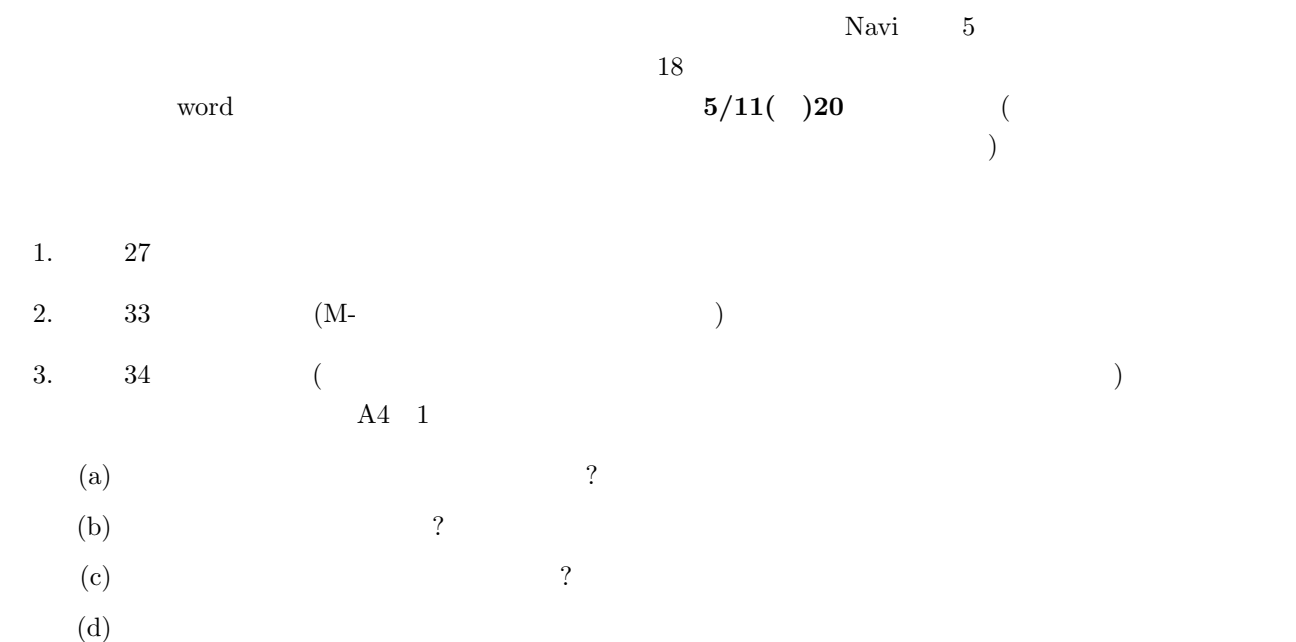

 $(e)$ 

 $4.$